# **QGIS Application - Bug report #18149**

# **[Processing]"Add incremental field" algorithm dialog does not open if selected layer is not a vector one**

*2018-02-19 03:30 PM - Harrissou Santanna*

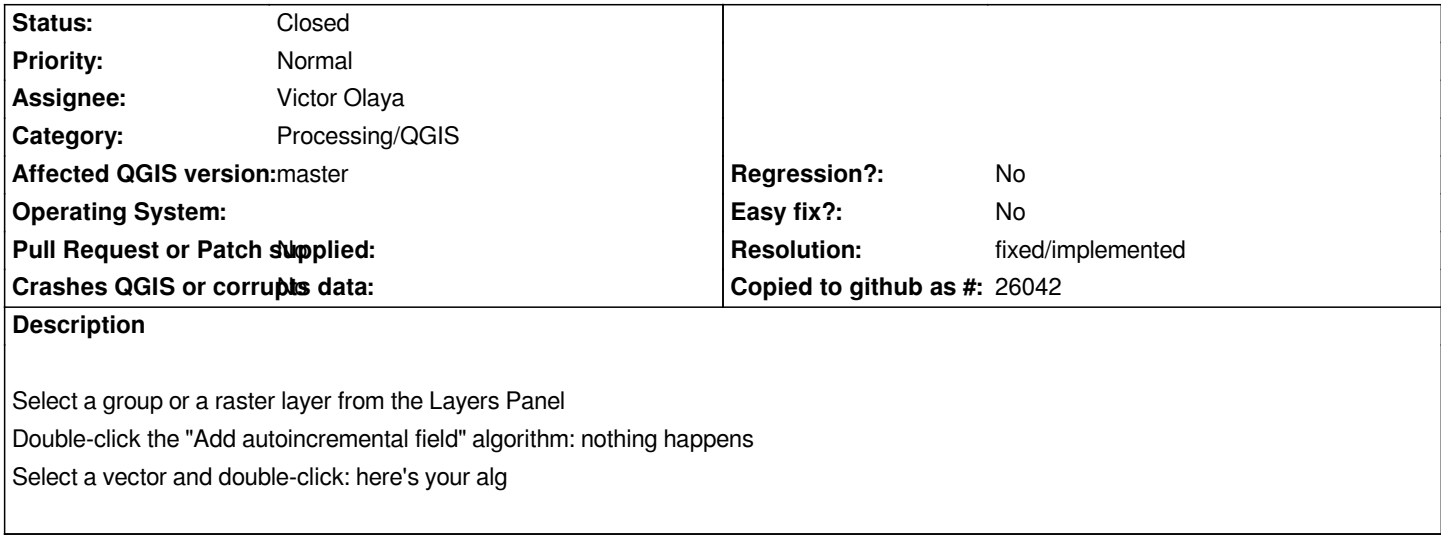

### **Associated revisions**

**Revision fdebddd1 - 2018-02-20 12:03 AM - Nyall Dawson**

*[processing] Fix raster layers shown as inputs for certain vector algs*

*Fixes #18148, #18149*

### **History**

## **#1 - 2018-02-19 11:37 PM - Nyall Dawson**

*- Status changed from Open to In Progress*

### **#2 - 2018-02-20 12:03 AM - Nyall Dawson**

*- % Done changed from 0 to 100*

*- Status changed from In Progress to Closed*

*Applied in changeset commit:qgis|fdebddd13aed6c769c7a4c8091e0c3850e0ecfef.*

#### **#3 - 2018-02-21 05:39 PM - Giovanni Manghi**

*- Resolution set to fixed/implemented*